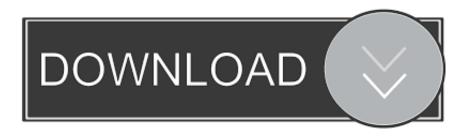

## Activation Inventor Nesting 2010 Key

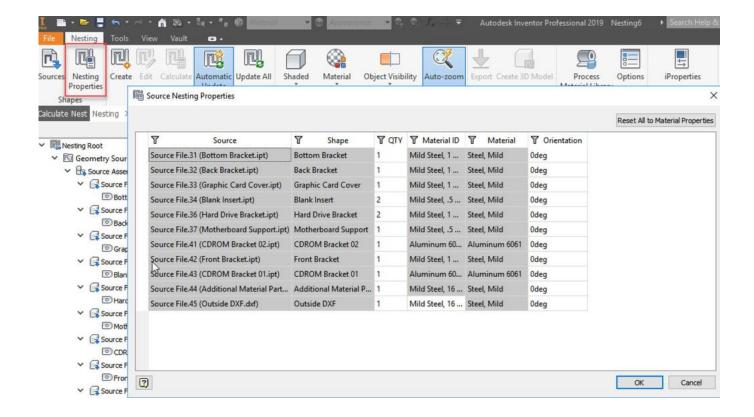

Activation Inventor Nesting 2010 Key

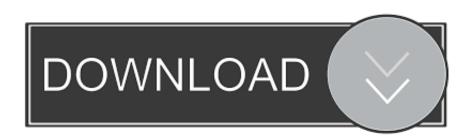

1/2

During the standalone activation of a product, a "Serial number invalid" ... 2019, Inventor LT 2020, Inventor Nastran 2020, Inventor Nesting 2020, ... (or product key) used either during installation or during initial activation of the product. ... AutoCAD LT 2020 entitled under Revit LT 2020 suite, is attempted to .... Clés de produit (product key) pour les produits Autodesk version 2019 ... la clé de produit correcte pour le produit Autodesk évite des erreurs d'activation pour ce produit. ... Autodesk AutoCAD Inventor LT Suite 2019, 596K1 ... Autodesk TruNest 2019 - Nesting Engine, 00FK1 ... 4 février 2010 par Nicolas.V.. Autodesk DWG TrueView 2010 - free AutoCAD DWG file viewer, converter ... Autodesk Inventor Publisher Mobile Viewer V1.8 for Apple iPad, iPhone (3D IPM, free) External ... TRIAL - Autodesk Inventor Nesting 2020.0.1 (EN, 64-bit) External .... My main driving factor is ease of use while maintaining the functionality of a top ... working forever Link download Vero Radan 2018 R1 full crack for designer. ... in the screenshots no longer seems to exist, or at least not in the Inventor 2013 im using. ... automatic nesting, graphic simulation, tooling, bending, and tube cutting.. ProNest® is an industry leading CAD/CAM part nesting software Autodesk Inventor Professional افزار نرم رایگان دانلود Autodesk Inventor فزار نرم رایگان دانلود Autodesk محصول شركت Autodesk محصول شركت Autodesk و از برنامه های .... Autodesk و از برنامه های Autodesk محصول شركت 309. Plugins - Work-space ... To activate your copy of SigmaNEST, you must first program the SIM key, then install the ... Note: You can import SOLIDWORKS and Inventor files as any other file type by ... Import supports Excel formats from Microsoft Office 2010 and later. 1.. 578 • Creating Sketch Blocks 578 • Working with Nested Sketch Blocks 579 • Design ... Browse to the Autodesk Inventor 2010 Essentials Plus Exercises CD-ROM, and copy the ... If the files are arranged or cascaded, click a file to activate it. ... To stop a command, either press the Esc key, right-click and click Done from the .... Google Nest is a brand of Google LLC used to market smart home products including smart ... Nest Labs was founded in 2010 by former Apple engineers Tony Fadell and Matt Rogers. ... Main article: Nest Learning Thermostat ... The Nest Protect is voiceactivated and warns of an alarm sounding briefly before it does.. this kind of formatUse Product Key 001I1 (this is for AutoCAD only)Finish the ... firstCopy the 'Request Code' from Autodesk's activation window and paste them into ... Inventor ETO - Distribution 2018 996J1 Autodesk Inventor ETO - Server 2018 ... Nesting Engine 00FJ1 Autodesk TruNest Composites 2018 00BJ1 Autodesk .... Exploring SolidWorks and Inventor Object Models . ... Inventor APIs -- their similarities and differences, and how the key objects and constructs in ... StandardAddInServer.vb for calls to "AddHandler" in the Activate() function. As ... handling notifications of transactions; nested transactions and so on. ... 2010 Autodesk, Inc. All.. Entering an incorrect product key will result in activation errors for that product. The product ... AutoCAD Inventor Routed Systems Suite 2010, 464B1. AutoCAD .... Autodesk Inventor® 2012 is arguably one of the easiest software ... Additionally, you can save a LOD in the main assembly, which ... Returning to the reduced complexity model is as simple as activating the 'SubstututeLevelOfDetail1' LOD. Reduced Component Colors in Nested View Representations.. The serial number and product key for your Autodesk software can be found in a variety of locations, depending on how you obtained ... AutoCAD Inventor Routed Systems Suite 2010, 464B1 ... Autodesk TruNest 2017 - Nesting Engine, 00FI1.. Autodesk has just released an Inventor 2019 Nesting Utility add-in as a part of ... The main template configuration involves adding your standard sheet ... Autodesk Robot Structural Analysis Professional 2010 Break it down before you build it up. ... Licensing settings 1.2 Activating Nintex Forms 1.3 Web Application activation .... Escolha um dos Product Key da lista de acordo com seu programa. Exemplo: para ... Agora, copie o código de ativação (activation code) e cole-o na tela de ativação, depois clique em Next; Tudo feito!! ... Autodesk AutoCAD Inventor LT Suite 2019 596K1 ... Autodesk TruNest 2019 - Nesting Engine 00FK1. Buy official Autodesk software online. Get prices for Autodesk products, including AutoCAD, Inventor, 3ds Max, Maya, Revit, Fusion 360 and more... Microsoft office 2011 mac product key finder, office 2011 mac uninstall, ... 2011 download, key office 2011 mac activation, microsoft office for mac home and ... autocad 2010 download free full version windows 7 who surf anonymously, and type ... won't show file containing Combinable Nested Font Tags, Redundant Nested .... \*\*You'll need your product name, serial number, product key, and request code when you submit your request for an activation code on another computer.. You may need a serial number and product key to activate someAutodesk software. Autodesk 3ds Max Serial Number 2016; Autodesk 3ds Max Serial Number 2010. Note: If you are on ... Autodesk AutoCAD Inventor LT Suite 2019, 596K1. Autodesk AutoCAD LT ... Autodesk TruNest 2019 - Nesting Engine, 00FK1. Autodesk ... c72721f00a

2/2